## **Template:E scooter commands**

## **E-Scooter Commands**

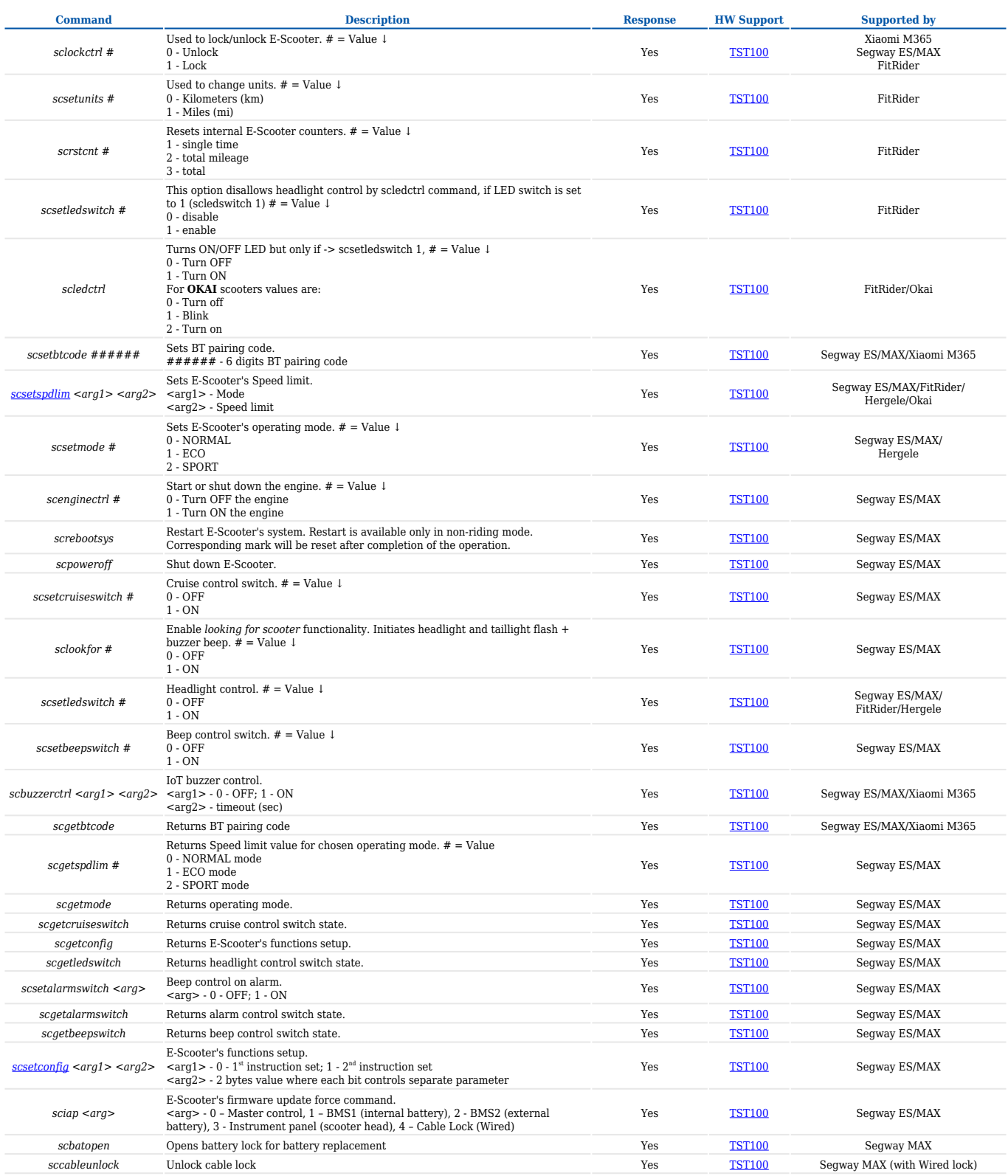